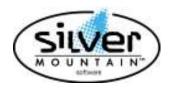

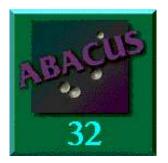

# Abacus 32 V6.20 RELEASE NOTES

THERE HAVE BEEN A NUMBER OF CHANGES MADE TO ABACUS. PLEASE PRINT AND READ ALL OF THE UPDATE NOTES TO FAMILIARIZE YOURSELF WITH THE CHANGES.

## Please Read and Follow the UPDATE Notes.

## Change Made in Abacus V6.20:

We would like to thank all the Abacus users for their support.

This release DOES NOT support the DOS environment.

This document does not include the changes that were made in previous versions of Abacus. If you would like to review the changes in previous releases of Abacus, please download and review the following documents.

Abacus V5.50 Documentation
 Abacus V6.00 Documentation
 Abacus V6.10 Documentation

#### Screen Font Size Can be changed:

With new large monitor, the text seems to get smaller and smaller. We now allow you to scale the font size use within Abacus. This is controlled on a per Abacus user sign-in.

| rout Abacus 32                                                                                                    |                                                                                                    |
|----------------------------------------------------------------------------------------------------|----------------------------------------------------------------------------------------------------|
|                                                                                                    | Abacus 32 Windows                                                                                                    |
|                                                                                                    | Version 6.20 - 01M                                                                                                    |
| 0                                                                                                    | oppright (c) 2009, Silver Mountain Solkvane                                                                                                    |
| Corpore<br>Sead H<br>Lorences<br>Utan<br>Data-Path<br>Phogram-Path<br>ABSCIDITA-Path<br>Order Enty<br>Jobe<br>System Type<br>High Pac | Silver Mourtan Software Inc<br>200000<br>100<br>SUP SYSTEM ADMINISTRATOR<br>100.000<br>E-VARADIS/X600<br>E-VARADIS/X600<br>E-VARADIS/X600<br>E-VARADIS/X600<br>E-VARADIS/X600<br>E-VARADIS/X600<br>E-VARADIS/X600<br>E-VARADIS/X600<br>E-VARADIS/X600<br>No<br>No<br>Caling Set To: 1Set |
| 1                                                                                                    | Silver Mountein Software Ltd<br>13300 Fouriert RGE, Suite 396<br>Workton, OR Canada KRI 478<br>H10008950 4902 Faal008855 1708<br>mind: copport@shiversambon.ca                                                                                                    |
|                                                                                                    | OK                                                                                                    |

You can set the Current Screen Scaling for your user ID from Scaling Factor 1 (Normal) to Scaling Factor 5 (Large)

| Scaling Factor 2<br>Scaling Factor 3<br>Scaling Factor 4 |                                                              | epp11                       | cation S                   | caling       |               |  |
|----------------------------------------------------------|--------------------------------------------------------------|-----------------------------|----------------------------|--------------|---------------|--|
| an war war war war                                       | Abacus to fit moni<br>Information You ha                     | tor resolut<br>ave five let | tion and fo<br>rels to cho | r easier rei | acting of the |  |
| ац г 2 г 3 г 4 г 5                                       | Scaling Facto<br>Scaling Fact<br>Scaling Fact<br>Scaling Fac | tor 3<br>tor 4<br>tor 5     | 5=Laget                    |              |               |  |
|                                                          | a y                                                          | C 2                         | <ul> <li>n a</li> </ul>    | P 4          | r 5           |  |

The screen below shows Scaling Factor 1.

| Durk Lookup                                                                                                    |  |
|----------------------------------------------------------------------------------------------------|--|
| Derte Barten Stelle Buller Buller Ball                                                                                                    |  |
| Stil-Torial: 208.06 Taxes: 18.06 [Average Torial] [TH.00                                                                                                    |  |
| 1 Description Disc (Ptg. Inter-Pro: Inter Vise)                                                                                                    |  |
|                                                                                                    |  |
| Line Tamil E. Klass (MY.). Comercent (1996). Lett Sout : 1006-000<br>Seventary 4000; Mc100/087 ( Sour Antra Sout : 1006-000<br>Sty Stugent : 1 all Montel ( 2001-000 / 5 Sour)                                                                                                    |  |
| 11100 02 (v) 0.00 0210( 1ee 25.00 1ee 25.00 1e |  |
|                                                                                                    |  |

## The below is Scaling Factor 4. Notice how much more of the screen the box takes up.

| Road To-                                                                                                    | Hiles Lookup:   | 4                           |                       |                |
|----------------------------------------------------------------------------------------------------|-----------------|-----------------------------|-----------------------|----------------|
|                                                                                                    | Shin Ta:        | 1                           |                       |                |
|                                                                                                    | -2              |                             |                       |                |
| sub-rotal: 200.00 raxes:                                                                                                    | 26.0 2000       | contata 2200.00             | Sur B                 | (              |
| mence Details                                                                                                    | 9500 miles      | CALCA MARK                  | (Secold Second Parks) |                |
| T Description                                                                                                    | Disc Qty.       | Disc-Prc Total              | Total A/Tax           | 023            |
| Hose Astractor                                                                                                    | 0,0000 1.0      | 0 200.00 200.0              | 0 226.00              | A state of the |
|                                                                                                    |                 |                             | -                     | × ( )          |
|                                                                                                    |                 |                             |                       |                |
|                                                                                                    |                 |                             | -5                    |                |
|                                                                                                    | 11 II           |                             | 1.2                   |                |
| Line Type I Class BET Department                                                                                                    |                 | 100.008                     |                       |                |
| Deventory HOSE RETRACTION HOSE BUT                                                                                                    |                 | -                           | 250.00                |                |
| Qty-shipped: 1.00 Hate: 20<br>GL2945 EST Frt:                                                                                                    | 0.000 CTAST TAK | Seb Totali<br>26.06 Taxes i | 200.00                |                |
| Lasan Applied Willing Tax Corr.                                                                                                    | 0.00 0th Taxes: | 0.00 Line Tutal             | 226.00                |                |
| The second second |                 |                             |                       |                |
|                                                                                                    |                 |                             |                       |                |

#### ACV A/R Customer View

- Lookup by Invoice Number
- Lookup by P.O. Number
- Reprint an Invoice.

#### ACE A/R Customer Edit

- Added Customer Cellular Number
- Added Customer Email Address

#### **PVE Payables Vendor Edit**

- Added Vendor Cellular Number
- Added Vendor Email Address
- Added the information for EFT (electronic funds transfer) Will be added early in the new year for paying vendors through direct deposit.

#### Multiple Core CPU

- Abacus now takes advantage and uses the multiple CPU Cores. Each new window is assigned to different CPU Cores. Thereby improving performance.

- When looking at Browse Windows, they are expanded to take advantage of the vertical window space.

### Screen below not expanded.

| Data Learnage<br>Dis Sea Deverting Date (Modrialian) (Brit) Tape (Seart Tegraded (Seart Brace and Search Search Searc                                                                                                    | Description         Description         Description <thdescription< th=""> <thdescription< th=""></thdescription<></thdescription<>                                                                                                    |             | N/2004 Per-Just H | 60 30 20014 |       |        | Photos 2       | 11        |   |       |      |      | FIRE |   |
|----------------------------------------------------------------------------------------------------|----------------------------------------------------------------------------------------------------|-------------|-------------------|-------------|-------|--------|----------------|-----------|---|-------|------|------|------|---|
| Description         Description         Description <thdescription< th=""> <thdescription< th=""></thdescription<></thdescription<>                                                                                                    | Description         Description         Operating Set (1)         Description         Set (1)         Description         Description <thdescription< th=""> <thdescription< th=""></thdescription<></thdescription<>                                                                                                    |             |                   |             |       |        | Photos Invento | ony bill1 |   |       |      |      |      |   |
| No.         Description         No.7         No.         Description         Description         Month of Lasting interaction         Description         Description <thdescription< th=""> <thdescription< th=""> <thde< th=""><th>Description         Description         Operating Set (1)         Description         Set (1)         Description         Description         <thdescription< th=""> <thdescription< th=""></thdescription<></thdescription<></th><th></th><th></th><th></th><th></th><th></th><th></th><th></th><th></th><th></th><th></th><th></th><th></th><th></th></thde<></thdescription<></thdescription<> | Description         Description         Operating Set (1)         Description         Set (1)         Description         Description <thdescription< th=""> <thdescription< th=""></thdescription<></thdescription<>                                                                                                    |             |                   |             |       |        |                |           |   |       |      |      |      |   |
| Description         Description         Description <thdescription< th=""> <thdescription< th=""></thdescription<></thdescription<>                                                                                                    | Description         Description         Operating Set (1)         Description         Set (1)         Description         Description <thdescription< th=""> <thdescription< th=""></thdescription<></thdescription<>                                                                                                    |             |                   |             |       |        |                |           |   |       |      |      |      |   |
| No.         Description         Born         Num         Statut/Mentancet         Attaining interaction         Description         Description         Born         Description           000000         Silve Instatut         Object Instatut         Object Instatut                                                                                                    | Description         Description         North         Description         Description <thdescription< th="">         Description         <thd< td=""><td>reach creat</td><td></td><td>Carte</td><td>a Low</td><td>and in</td><td></td><td></td><td></td><td></td><td></td><td></td><td></td><td></td></thd<></thdescription<>                                                                                                    | reach creat |                   | Carte       | a Low | and in |                |           |   |       |      |      |      |   |
| Oncome         Owner barrer         Owner barrer                                                                                                    | Nome         Nome         Nome <t< th=""><th></th><th></th><th></th><th></th><th></th><th>1</th><th>1</th><th>1</th><th>1</th><th><br/></th><th></th><th></th><th></th></t<>                                                                                                    |             |                   |             |       |        | 1              | 1         | 1 | 1     | <br> |      |      |   |
| nm         constant         constant         c                                                                                                    | max         state         state                                                                                                    |             |                   |             |       |        | Sectimations   |           |   |       |      |      |      |   |
| and         State         State         S                                                                                                    | 400 00000 $400 - 100 + 100$ $1000 + 1000 + 10000 + 10000 + 1000 + 1000 + 1000 + 10000 + 1000 + 1000$                     |             |                   |             |       |        |                |           |   |       |      |      |      |   |
| Bit         Bit         Bit <td>BR         DODD         Difference         Difference         <thdifference< th="">         Difference</thdifference<></td> <td></td> <td></td> <td></td> <td></td> <td></td> <td></td> <td></td> <td></td> <td></td> <td></td> <td></td> <td></td> <td></td>                                                                                                    | BR         DODD         Difference         Difference <thdifference< th="">         Difference</thdifference<>                                                                                                    |             |                   |             |       |        |                |           |   |       |      |      |      |   |
| abs         000000         7488800         960-0000 /right starts for large transmission large large                                                                                                    | and         Control         Product Product |             |                   |             |       |        |                |           |   |       |      |      |      |   |
| MB         MBDA         MBDA                                                                                                    | BR         DODDS         THEAD-DEDS         THEAD-DEDS Light Free dest results         Die         Provide         Die         Londing free         Die         Die         Londing         Provide         Die         Die         Londing         Provide         Die         Die         Londing         Provide         Die         Die         Londing         Provide         Die         Die         Londing         Provide         Die         Die         Londing         Provide         Die         Die         Londing         Provide         Die         Die<                                                                                                    |             |                   |             |       |        |                |           |   |       |      |      |      |   |
| abs         000000         bit + 10007 - 7000         bit e total are norther         Dis         hepplar         0000         total age total are norther         0000         total age total are norther         0000         total age total age total are norther         0000         total age total age total are norther         0000         total age total age total a                                                                                                    | and         control         tilde         control         tilde         tilde         tilde         tilde         tilde         tilde         tilde         tilde         tilde         tilde         tilde         tilde         tilde <t< td=""><td></td><td></td><td></td><td></td><td>-</td><td></td><td></td><td></td><td></td><td></td><td></td><td></td><td></td></t<>                                                                                                    |             |                   |             |       | -      |                |           |   |       |      |      |      |   |
| MM         MMM         MMM                                                                                                    | BB         BB         BB<                                                                                                    |             |                   |             |       |        |                |           |   |       |      |      |      |   |
| All         Oppose         Specifie         Oppose         Specifie         Oppose         Specifie         Oppose         Specifie         Oppose         Specifie         Oppose         Specifie         Oppose         Specifie         Specifie                                                                                                    | m         monome         part state         part         monome         part         part                                                                                                    |             |                   |             |       |        |                |           |   |       |      |      |      |   |
| BB         BBD         BBD                                                                                                    | BB         DBD 00         DBD 1112 (11-7)         J participage houting are garbage to at an         DB         Model         DBD         Linding area         DBD         Linding area         DBD         DBD         DBD         DBD         DBD         DBD         DBD         DBD         DBD         DBD         D                                                                                                    |             |                   |             |       |        |                |           |   |       |      |      |      |   |
| aim         State         All         Implie         State         State         St                                                                                                    | All         Option         Dir         Dir         Dir         Dir         Dir         Dir         Dir         All         Dir         All         Dir         All         Dir         All         Dir         All         Dir         All         Dir         All         Dir         All         Dir         All         Dir         All         Dir         All         Dir         All         Dir         All         Dir         All         Dir         Dir         All         Dir         Dir<         Dir<         Dir<         Dir         Dir<         Dir<         Dir<         Dir<         Dir<         Dir<         Dir<         Dir<         Dir<         Dir<         Dir<         Dir<         Dir<         Dir<         Dir<         Dir<         Dir<         Dir<         Dir<         Dir< <thdir< th=""> <thdir< th="">         Dir&lt; <thdir<< td=""><td></td><td></td><td></td><td></td><td></td><td></td><td></td><td></td><td></td><td></td><td></td><td></td><td></td></thdir<<></thdir<></thdir<>                                                                                                    |             |                   |             |       |        |                |           |   |       |      |      |      |   |
| ADP         DODDOL         0-10000         value of 1         Concert         D         Accords to         DDD         Masses to 2         DDD         Masses to 2         DDD         DDD                                                                                                    | OF 00000         0-1000         value         10         Association         000         Numerical Factor         000         Numerical Factor         Numerical Factor         000         Numerical Factor         Numerical Factor         Numerical Factor         Numerical Factor         Numerical Factor         Numerical Factor         Numerical Factor         Numerical Factor         Numerical Factor         Numerical Factor         Numerical Factor                                                                                                    |             |                   |             |       |        |                |           |   |       |      |      |      |   |
| 40 00000 P-RT square filling - tail ingert fill deget filling - tail ingert filling - tail ingert filling - ta                                                                                                    | 07 00000 F-BT space III ins - hal leart II is dourily 000 insening parts 0000 1000 1000 1000 2000 0.000 5                                                                                                    |             |                   |             |       |        |                |           |   |       |      |      |      |   |
|                                                                                                    |                                                                                                    |             |                   |             |       |        |                |           |   |       |      |      |      |   |
|                                                                                                    |                                                                                                    |             |                   |             |       |        |                | -         |   | 18500 |      | 2988 |      |   |
|                                                                                                    |                                                                                                    |             |                   |             |       |        | _              |           |   |       | <br> |      |      | - |
|                                                                                                    |                                                                                                    |             |                   |             |       |        |                |           |   |       |      |      |      |   |
|                                                                                                    |                                                                                                    |             |                   |             |       |        |                |           |   |       |      |      |      |   |

#### Below is the new vertically expanded Browse

|      | y Codes |                    |                                             |       |               |                 |           |                 |        |        |       |             |        |      |
|------|---------|--------------------|---------------------------------------------|-------|---------------|-----------------|-----------|-----------------|--------|--------|-------|-------------|--------|------|
|      | 1000    |                    | Date                                        | t Los | Rapid I       |                 |           |                 |        |        |       |             |        |      |
| 274  | 199     | Deventory Date     | Desce by Lon                                | BA 21 | Tape          | Debuty/Regraced | Intention | Class Resources | Augent | 24044  | lout. | Dert Drefft | mer th | True |
|      |         | app-locary         | ON ARGO CORD 2" L II Subal Joint            |       | those lier    |                 | 000       | Louding into    | 0000   | 1.000  | 1000  | 2000        | 1.610  |      |
|      |         | BPR-340473         | OV HERE-REE 2" IL R SHOUL AGE               |       | Provider      |                 | 000       | Looking lives   | (KNO   | 1.000  | 100   | /1888       | 1.810  |      |
| -    | 000000  | 100-200-0-00       | I limit toroise spring 11700-18000 Init     | ER.   | feature       |                 | 000       | Loading into    | 0000   | 1.000  | 1000  | 2000        | 1.510  |      |
| -    | 000040  | BPR-799-C-18       | 3 Just foreitor gening 11000-14000 fel      |       | mater         |                 | 000       | Looking lives   | (KMO   | 1000   | 100   | /1888       | 1.410  |      |
| -    | 000000  | 21686629           | 100-0000 maps mani 12 ordenstatile families | En .  | feasilar      |                 | 000       | Loading into    | 0000   | 1.000  | 1000  | 2000        | 1.610  |      |
| -    | 00000   | 17084-8-0015       | TROUGHOUS LIFT Have by Actual Spring        |       | Propilar      |                 | 000       | Looding Brea    | 0050   | 1000   | 1000  | /1888       | 1.410  |      |
| 100  | 000000  | 1010-1-10007-21000 | i init an milar                             | ER.   | (hop-lar      |                 | 000       | Loading into    | 0000   | 1.000  | 1000  | 2000        | 1.510  |      |
| -    | 000000  | BPR-2008-0-1208    | 3661 R31                                    | 1.0   | Provider      |                 | 000       | Looking true    | 0050   | 1000   | 1000  | /1888       | 1.810  |      |
| -    | 000000  | and teach to an    | fault Hitt                                  | ER.   | (hop-lar      |                 | 000       | Loading into    | 0000   | 1.000  | 1000  | 2000        | 1.610  |      |
| -    | 000100  | 082-0112-018-0     | 3 performent toothe are sering type         | 8.8   | Propilar      |                 | 000       | Looking Invo    | 0050   | 1000   | 1000  | /1888       | 3.810  |      |
| 100  | 000110  | NT-EMAFWARK        | I limit stry like participath load are      | ER.   | (hop-lar      |                 | 000       | Logiting into   | 0000   | 1000   | 1000  | 2000        | 1.410  |      |
| 107  | 00000   | 40-1234            | wate off acrosse                            |       | Access by     |                 | 000       | Rosenia Forta   | 0050   | 1888   | 1000  | /1888       | 0.000  |      |
| air. | 000000  | F-B1               | space till inc - tail insert                | ER.   | describility. |                 | 000       | insembly Parts  | 10000  | 1000   | 1000  | 2000        | 0.000  |      |
| 107  | 00000   | HLC-08037          | U.C plate exerting tracket                  |       | Access by     |                 | 000       | monents Forts   | 0050   | 1888   | 1000  | (1988)      | 0.000  |      |
| ai r | 1000040 | 105-105KT          | dilli pilate constileg teatert              | ER.   | describility. |                 | 000       | insenting Parts | 10000  | 1000   | 1000  | 2000        | 0.000  |      |
| 107  | 000010  | 11-1813-48107      | 3erber 3 3k3d - 4 Feet - 3et of 4 3k3ee     |       | Access by     |                 | 000       | Roomad a Parts  | 0050   | 1000   | 1000  | (1988)      | 0.000  |      |
| at a | 100000  | 12-1472-1788       | Series 1 State 1 Feet - Set of 4 Science    | ER.   | describility. |                 | 000       | insetti g Parts | 10000  | 1000   | 1000  | 2000        | 0.000  |      |
| 107  | 000010  | 10-1813-47987      | 364366-3 3636 - 4 Foot - 361 of 4 36366     | 88    | Access by     |                 | 000       | Rosenta Forto   | 0050   | 1000   | 1000  | (1888)      | 0.000  | ٠    |
| air. | 000000  | 12-012-0780F       | Genies 3 Sold - 6 Fast - Get of 6 Solds-    | ER.   | describing.   |                 | 000       | insenting Parts | 10000  | 1000   | 1000  | 2000        | 0.000  |      |
| 107  | 000040  | 10-1819-160819     | 344346-3 3630 - 8 Foot - 341 of 4 36306     | 8.8   | Access by     |                 | 000       | Rosenta Forta   | 0050   | 1888   | 1000  | (1888)      | 0.000  |      |
| air. | 000.000 | th-term-roters     | Genters 3 State - 6 Fault - Set of 4 States | ER.   | describing.   |                 | 000       | incenting Parts | 0000   | 1000   | 1000  | 2000        | 0.000  |      |
| 107  | 000110  | 10-1813-403813     | 33 (836), 48 (86); 50, 374 (86); 48, 49, 4  | 8.8   | noore tu      |                 | 000       | Roomad a Forta  | 0050   | 1888   | 1000  | 1988        | 0.000  | ٠    |
| at a | 000430  | ST-SKED-LIFTING    | GE Gold, 40 PE Long spig 4.                 | £8    | describing.   |                 | 400       | incenting Parts | 0000   | 1000   | 1000  | 2000        | 0.000  |      |
| 107  |         | SE-FREE HERDS      | 33 KIC 1alk Heads 11 Jush 13 Heads1         |       | noork tu      |                 | 000       | Roomad a Parts  | 0050   | 1888   | 1000  | (1888)      | 0.000  |      |
| -    |         | an ann a strate    | ALC: IN A REPORT OF A REPORT OF A           | 114   | 4 11          |                 | 5.000     |                 | i      | 10.000 | 2.000 | 1000        | 1.000  | -    |

## Abacus 32 V6.20 Release Notes You can now setup and print Graphic Forms with Boxes and Logo's

#### Sample form below.

| XXXXXXXXXXXXX<br>XXXXXXXXXXXXXXX<br>XXXXXXXXX | 00000000000000000000000000000000000000 | XX<br>XX<br>XX<br>XX                                                 | You                                                                                                    | /Expédie                                                                                                    | 01 Page<br>Number: X<br>é à:<br>xxxxxxxxxxxxxxxxxxxxxxxxxxxxxxxxxxxx                           |                                                                                                    | XXX                                                                                            |
|-----------------------------------------------|----------------------------------------|----------------------------------------------------------------------|----------------------------------------------------------------------------------------------------|----------------------------------------------------------------------------------------------------|------------------------------------------------------------------------------------------------|----------------------------------------------------------------------------------------------------|------------------------------------------------------------------------------------------------|
| Shipped VIA:<br>Local Dealer:                 | X0000000000000000000000000000000000000 |                                                                      | Purchase C<br>Ship Ref:                                                                                                    | X00                                                                                                    | 000000000000000000000000000000000000000                                                        |                                                                                                    |                                                                                                |
| Code<br>Article                               | Description                            |                                                                      | Gty/Ord<br>Gte/Comm.                                                                                                    | Qty/Shp<br>Qte/Exp                                                                                                    | Unit/Price<br>Prix Unitaire                                                                    |                                                                                                    | Amount<br>Montant                                                                              |
|                                               |                                        | XXXX<br>XXXX<br>XXXX<br>XXXX<br>XXXX<br>XXXX<br>XXXX<br>XXXX<br>XXXX | 99999, 99<br>99999, 99<br>99999, 99 | 99999,99<br>99999,99<br>99999,99 | $\begin{array}{c} 93, 994, 999, 999, 999, 999, 999, 999, $                                     | 9.3999<br>9.3999<br>9.39999<br>9.39999<br>9.399999<br>9.399999<br>9.399999<br>9.399999<br>9.399999<br>9.399999<br>9.399999<br>9.399999<br>9.399999<br>9.399999<br>9.399999<br>9.399999<br>9.399999<br>9.3999999<br>9.399999<br>9.399999<br>9.3999999 | $\begin{array}{c} 999, 999, 999, 999\\ 993, 999, 999\\ 993, 999, 999$                          |
| 200000000000000000000000000000000000000       |                                        |                                                                      |                                                                                                    | I                                                                                                    | Invoice Total<br>HST/GST/TPS<br>P.S.T.<br>Q.S.T.<br>Total Amount<br>Amount Paid<br>Balance Due |                                                                                                    | 999,999.99<br>999,999.99<br>999,999.99<br>999,999.99<br>999,999.99<br>999,999.99<br>999,999.99 |

This Involce Was Generated Using Abaous II Accounting Software

#### Email of invoices directly to the customer.

This goes hand in hand with the graphic forms, the generation of PDF files and the addition of the customers email address.

#### New totally rewritten Windows Quote System.

#### When printing, output can be saves to PDF format.

#### You can now Link Pictures and PDF documents to Inventory Items.

- The pictures are displayed on the screen as the items are being sold.

#### For Invoicing you can set the follow options:

- Which is the default selection when print invoice is selected, ie:
  - Picking Slip
  - 1 Invoice Copy
  - 2 Invoice Copies
  - 3 Invoice Copies
  - # Invoice Copies up to 6
  - o Alt Invoice
  - Other Picking
- Control if costs are displayed during invoicing
- Set number of days before inventory Item is considered outdated, if the price has not been updated within the set number of days.
- Allow or Not Allow outdated inventory to be sold.
- When a picking slip is printed, print an invoice immediately after.
- Stop on the P.O.number field to be entered, by pressing F8-Accept or PageDown
- Enforce Credit Limits (Yes or No)?
- Warn when overshipping an inventory item (Yes or No)?
- Warn when selling at a loss (Yes or No)?

#### For Inventory you can set the following options:

- Set default Costing Method for MR's
- Allow Edit Quantities/Costs (Yes or No)?
- During Order Receive, default sell to current fix sell or use sell on P.O.
- Inventory Class used for Labour. This is use for reporting and in new Quote system.
- Turn the use of Pictures and PDF's On or Off.

#### System enhancements:

A number of enhancements have been made to the system to improve the operation and speed.

- Under UIV you can turn on the use of the DOS Colors in Lookups. This give you something similar to the old DOS system with foreground and background colors when looking at list where color is being used. Like Inventory, Customers and Vendors.
- Put lines on Reports. This will add horizontal lines ever three line on the PowerTools reports.